<span id="page-0-5"></span><span id="page-0-4"></span><span id="page-0-3"></span><span id="page-0-2"></span><span id="page-0-1"></span><span id="page-0-0"></span>Rev. Elev. Med. vét. Pays trop.. 1975, 28 (4) : 547-569

# Notes sur la démographie bovine au Sahel

## 1. Représentation et projection théoriques du troupeau par un modèle mathématique

### par G. TACHER(\*)

#### <span id="page-0-6"></span>RESUME

L'auteur propose de représenter le troupeau sahélien par un modèle mathématique matriciel permettant de réaliser facilement des projections. Après convergence vers l'état stable, l'équation caractéristique de la matrice est discutée; elle permet de retrouver, sous forme mathématique, ce qui est connu depuis fort longtemps par les techniciens de I'Elevage, à savoir les actions à mener par ordre de priorité pour accroître la productivité du cheptel.

L'étude de la démographie du cheptel bovin des zones sahéliennes d'Afrique est actuellement conduite manuellement et pourrait-on dire de façon artisanale. Or, dès le début du siècle, Lokta imaginait en démographie humaine la notion de population stable qui reçoit de nos jours de plus en plus d'applications pratiques. Les modèles mathématiques se perfectionnèrent ensuite pour permettre maintenant de calculer sur ordinateur l'évolution d'une population soumise à la variation de plusieurs de ses paramètres.

Ce modèle doit permettre de faciliter les projections du troupeau et d'en déduire sa productivité.

Nous envisagerons, ultérieurement, d'étudier l'effet d'une catastrophe par des méthodes analogues, puis d'introduire des contraintes dans lc modèle, contraintes qui devraient permettre de définir les prix de référence des principaux facteurs et produits de 1'Elevage sahélien.

### 1. LE MODELE MATHEMATIQUE

Le modèle mathématique n'est qu'un instrument de calcul et ne peut qu'exploiter les hypothèses et leurs traductions quantitatives. Les résultats qu'il donnera ne seront valables que pour autant qu'hypothèses et données seront le reflet de la réalité. Cependant le modèle mathématique a le mérite dc rassembler

<sup>(\*)</sup> I.E.M.V.T. Laboratoire de Recherches Vétérinaires et Zootechniques de Farcha, B.P. 433, N'Djaména, République du Tchad.

<span id="page-0-8"></span><span id="page-0-7"></span>Adresse actuelle: Centre International pour L'Elevage en Afrique. B.P. 5689. Addis Abeba, Ethiopie.

les données en un tout cohérent et de mettre en relief l'influence des divers paramètres.

#### 1.1. Représentation du troupeau femelle

Dans un premier temps nous décrirons le troupeau femelle car c'est de lui que dépend l'évolution future du troupeau. L'introduction d'autres catégories d'animaux (mâles et castrés) ne modifiera en rien les résultats obtenus, tout au moins dans ce premier travail où aucune contrainte relative aux potentialités fourragères des pâturages ne sera introduite.

Nous supposerons que les animaux ont, par classe d'âge, une fécondité, une mortalité et un taux de réforme pour la boucherie qui restent constants dans le temps. Le modèle est donc entièrement déterministe. Un modèle aléatoire, tout en compliquant les choses, n'amènerait pas de précision supplémentaire dans l'état actuel de "os connaissances sur les probabilités d'apparition de graves épizooties ou de catastrophe climatique (un travail est toutefois consacré à l'effet d'une catastrophe sur l'évolution du troupeau).

Dans le modèle mathématique adopté, la composition du troupeau est représentée par un vecteur colonne  $N_t$  dont les composantes seront  $n_{x,t}$ , L'indice x représentant le nombre de femelles vivantes dans la classe d'âge x à  $x + 1$  et l'indice t l'année, qui sera prise comme unité de temps, l'instant  $\overline{0}$  étant l'origine.

Ainsi N<sub>2</sub> sera la composition du troupeau l'année 2; n<sub>0,1</sub> le nombre d'animaux de 0 à 1 an l'année 1;  $n_{3,2}$  le nombre d'animaux de 3 à 4 ans l'année 2, etc.

Nous appelerons  $F_x$  le nombre de génisses nées dans l'intervalle de temps t à t  $+$  1 par femelle de la classe d'âge x à  $x + 1$  vivante à l'instant t et qui seront retrouvées vivantes dans la classe d'âge 0 à 1 an à l'instant  $t + 1$ . Ainsi  $F_5$ représentera le nombre de génisses nées dans l'intervalle de temps t à  $t + 1$  des femelles  $n_{5,t}$  qui se retrouveront en  $n_{0,t+1}$ .

Nous appelerons  $P_x$  la probabilité qu'une femelle de la classe d'âge  $x$  à  $x + 1$  à l'instant t se retrouve vivante à l'instant  $t + 1$  dans la classe d'âge  $x + 1$  à  $x + 2$ . Ainsi P<sub>3</sub> représentera la probabilité que les animaux  $n_{3,t}$  soient retrouvés vivants en  $n_{1, t+1}$ .

Nous reviendrons ultérieurement sur une définition plus précise de  $F_x$  et  $P_x$ .

Si nous partons l'année 0 d'une composition de troupeau représentée par le vecteur colonne  $N = \ell n_0$ ;  $n_i$ ;  $n_i$ ;  $n_i$ ;  $n_i$ ,,  $\ell$  nous aurons  $\ell$ année 1 une composition de troupeau qui répondra à la série d'équations :

```
\sum_{k=1}^{N} F_{k} \cdot n_{x,0} = n_{0,1}\mathbf{x}=\mathbf{0}P_{\alpha} . no. = n_{1,1}P_1 \ldots P_{1.0} = P_2\begin{array}{ccc} \vdots & \vdots & \vdots & \vdots \ \vdots & \vdots & \vdots & \vdots \ \mathbf{P}_{k-1} & \mathbf{n}_{k-1,0} & \equiv & \mathbf{n}_{k,1} \end{array}\mathcal{L}
```
(nous supposons donc qu'il n'existe pas d'animaux d'âge supérieur a k).

Ces équations en notation matricielle peuvent s'exprimer par :

$$
\begin{bmatrix}\nF_0 & F_1 & F_2 & \dots & F_{k-2} & F_{k-1} & F_k \\
P_0 & 0 & 0 & \dots & 0 & 0 & 0 \\
0 & P_1 & 0 & \dots & 0 & 0 & 0 \\
0 & 0 & P_2 & \dots & 0 & 0 & 0 \\
\vdots & \vdots & \vdots & \vdots & \ddots & \vdots & \vdots & \vdots \\
0 & 0 & 0 & \dots & P_{k-2} & 0 & 0 \\
0 & 0 & 0 & \dots & 0 & P_{k-1} & 0 \\
\end{bmatrix}\n\times\n\begin{bmatrix}\nn_0 & \nu_0 \\
n_1 & \nu_0 \\
n_2 & \nu_1 \\
n_3 & \nu_2 \\
\vdots \\
\vdots \\
n_{k-1,0} \\
n_{k,0}\n\end{bmatrix}\n=\n\begin{bmatrix}\nn_{0,1} \\
n_{0,1} \\
n_{1,1} \\
n_{2,1} \\
n_{3,1} \\
\vdots \\
n_{k-1,1} \\
n_{k,1}\n\end{bmatrix}
$$

Avec évidemment des contraintes sur les coefficients de la matrice qui sont :

$$
0 \leqslant \begin{array}{l} F_x \geqslant 0 \\ P_x \leqslant 1 \\ n_{k+1,\,t} \, = \, 0 \end{array}
$$

Puisque l'on a supposé  $F_x$  et  $P_x$  constants dans le temps, ou aura de la même façon :

$$
\begin{bmatrix} M \end{bmatrix} \cdot \begin{bmatrix} N_1 \end{bmatrix} = \begin{bmatrix} M \end{bmatrix} \cdot \begin{bmatrix} M \end{bmatrix} \cdot \begin{bmatrix} N_0 \end{bmatrix} = \begin{bmatrix} M^2 \end{bmatrix} \cdot \begin{bmatrix} N_0 \end{bmatrix} = \begin{bmatrix} N_2 \end{bmatrix}
$$
et

la composition du troupeau à l'instant t sera égale à la matrice M élevée à la puissance t multipliée par le vecteur colonne N<sub>0</sub> représentant la composition initiale du troupeau.

De la même manière, puisque l'on a:

ou aura:

$$
[N_o] \, = \, [M^{-1}] \ . \ [N_1]
$$

 $[M]$   $[N_0] = [N_1]$ 

et à partir de l'instant origine, il est possible de remonter le temps par les formules :

$$
\begin{array}{l} [N_{-1}] = [M^{-1}] \cdot [N_o] \\ [N_{-t}] = [M^{-1}]^t \cdot [N_o] \end{array}
$$

avec évidemment une contrainte :

 $n_{x,t} \geqslant 0$  V x, t

exprimant qu'à aucun moment une classe d'âge ne peut être représentée par un nombre d'animaux négatif.

A partir de l'instant initial, il est donc possible de connaître la composition du troupeau à un instant t quelconque (que l'on se réfère au passé ou à l'avenir).

La matrice M est une matrice carrée composée de  $k + 1$  lignes et de  $k + 1$  colonnes. Cette matrice est semi-positive (tous ses coefficients sont positifs ou nuls) et possède donc d'après le théorème de Frobénius [on trouvera sa démonstration dans l'ouvrage de Karlin, pp. 519-530, cité en bibliographie (2)] une valeur propre X, qui est dominante et qui a un ordre de multiplicité éga à 1, à laquelle est associé un vecteur propre  $\hat{V}$  qui est strictement positif, les k autres valeurs propres ont toutes un module inférieur en valeur absolue à X.

On a donc la relation :

$$
M \cdot \hat{V} = \lambda \cdot \hat{V}
$$
  
et  $M^{\tau} \cdot \hat{V} = \lambda^{\tau} \cdot \hat{V}$ 

D'après cette dernière relation, on peut voir que lorsque t deviendra suffisamment grand, la valeur propre  $\lambda$  qui a le plus grand module l'emportera sur les k autres valeurs propres de module inférieur en valeur absolue. Le vecteur propre  $\hat{V}$  (ou son multiple) représentera alors la composition du troupeau qui a atteint un état stable et qui ne dépend nullement de la composition initiale.

Il est à noter que la rapidité de convergence du troupeau vers cet état stable dépendra des valeurs des  $\lambda_k$ . Si un  $\lambda_k$  a un module plus grand que 1, on tendra vers un état stable sans jamais l'atteindre, mais ce cas théoriquement possible ne peut que se produire très rarement dans la réalité; par contre l'existence de  $\lambda_k$ à valeurs réelles ou complexes mais dont le module est compris entre 0 et 1 entraîne des fluctuations lors de la convergence de l'état initial vers l'état stable, oscillations qui auront une plus grande amplitude et qui seront d'autant plus longues à s'amortir que les modules seront plus proches de 1. Ces cas seront étudiés dans un prochain travail. Nous nous en tiendrons donc au cas théorique où les  $\lambda_k$  ont un module suffisamment petit ou en considérant t comme suffisamment grand.

Nous aurons alors d'après la relation :

$$
\begin{array}{c} \mathrm{N_{t} = M^{t}} \ . \ \hat{\mathrm{V}} = \lambda^{\mathrm{t}} \ . \ \hat{\mathrm{V}} = \mathrm{e}^{\mathrm{t. log}} \ ^{\hat{\lambda}} \ . \ \hat{\mathrm{V}} \\ \mathrm{N_{t} = M^{t}} \ . \ \hat{\mathrm{V}} = \lambda^{\mathrm{t}} \ . \ \hat{\mathrm{V}} = \mathrm{e}^{\mathrm{t. log}} \ . \ \hat{\lambda} \ . \ \hat{\mathrm{V}} \end{array}
$$

une composition du troupeau représentée par le vecteur  $\hat{V}$  qui une fois atteinte restera inchangée, le taux de croissance annuel r sera donné par la relation :

$$
e^{rt} = \lambda^t
$$
  
ou  $r = \log_e \lambda$ 

Le troupeau croît exponentiellement si  $\lambda > 1$  et disparaît avec un taux exponentiel si  $\lambda < 1$ . Il reste égal à lui-même dans le temps si  $\lambda = 1$ .

Pour calculer  $\lambda$ , donc r, il nous suffit de résoudre l'équation caractéristique de la matrice M telle que :

$$
M \cdot V = \lambda \cdot V
$$
  
ou {M - \lambda I} V = 0

(I étant la matrice unité d'ordre  $k + 1$ ), c'est-à-dire qu'il faut que le déterminan<sup>\*</sup> de la matrice  $\{M - \lambda I\}$  soit nul, ou  $|M - \lambda I| = 0$ .

Tous calculs faits, on trouve alors que l'équation caractéristique de M est de la forme :

 $\lambda^{k+1}$  - F<sub>0</sub>  $\lambda^{k}$  - P<sub>0</sub> F<sub>1</sub>  $\lambda^{k-1}$  - P<sub>0</sub> P<sub>1</sub> F<sub>2</sub>  $\lambda^{k-2}$  - ... - P<sub>0</sub> P<sub>1</sub> P<sub>2</sub> ... P<sub>k-2</sub> F<sub>k-1</sub>  $\lambda$  - $- P_0 P_1 P_2 ... P_{k-1} F_k = 0.$ 

La racine  $\lambda$  se calcule aisément à la main par itération, le calcul des  $k$  autres  $\lambda$  se fait facilement avec un petit calculateur électronique et a fortiori avec un ordinateur.

### 1.2. Représentation du troupeau complet

Nous adopterons les notations suivantes :

 $- N_t^s$ <sup>(\*)</sup>) est un vecteur colonne représentant l'état du troupeau décomposé par sexes à l'instant t. Les composantes seront  $n_{x,t}^s$ , l'exposant s se rapporte au sexe, il pourra être f (femelle), m (mâle), c (castré); le premier indice x représente le

<sup>(&#</sup>x27;) Note de l'éditeur: Pour des raisons de composition, nous n'avons Pu reproduire exactement le symbolisme employé par l'auteur qui met à l'aplomb l'un de l'autre le premier exposant et le premier indice utilisés dans ses notations.

nombre d'animaux du sexe considéré vivant dans la classe d'âge x à  $x + 1$ , le deuxième indice t représente l'année. Ainsi  $N_2$ <sup>8</sup> sera la composition du troupeau par sexe l'année 2;  $n_{0,1}$  le nombre d'animaux femelles dans la classe d'âge 0-1 l'année 1;  $n^m$ <sub>3.2</sub> le nombre d'animaux mâles de 3-4 ans l'année 2, etc.

 $- F_t^s$  représente le nombre d'animaux de sexe s (s = m ou f) nés dans l'intervalle de temps t à  $t + 1$  par femelle de la classe d'âge x à  $x + 1$  vivante à l'instant t qui se retrouveront vivants en  $n_{o,t+1}^s$  à l'instant t + 1. Ainsi  $F_5^m$ représentera le nombre de mâles nés des femelles  $n_{5,t}$  dans l'intervalle de temps t à  $t + 1$  vivants en  $n_{0, t+1}^m$ .

 $- P_x^{s,s'}$  représente la probabilité qu'un animal de la classe d'âge x à  $x + 1$ et de sexe s à l'instant t se retrouve vivant à l'instant  $t + 1$  dans la classe d'âge  $x + 1$  à  $x + 2$  avec le sexe s'. Les seules probabilités sont  $P_x^{f}$ ,  $P_x^{m}$ ,  $P_x^{m}$ ,  $P_x^{mc}$ ,  $P_x^{cc}$ . Ainsi  $P_3$ <sup>ff</sup> représentera la probabilité que les femelles vivantes à l'instant t dans la classe  $n_{3,t}^{\epsilon}$  soient retrouvées vivantes dans la classe d'âge  $n_{4,t+1}^{\epsilon}$ ; P<sub>4</sub><sup>me</sup> représentera la probabilité que des mâles vivants à l'instant t dans la classe d'âge  $n_{4'+}$  se retrouvent à l'instant  $t + 1$  dans la classe  $n_{5, t+1}$ .

La représentation matricielle de ce modèle sera la suivante :

Avec les contraintes :

 $F^* > 0$  $0 \leq P_{\star}$ <sup>88'</sup>  $\leq 1$  $\mathtt{n^s_{u+1+t}}=0$ 

Cette matrice M possède les mêmes particularités que la matrice M décrite dans le paragraphe précédent, en particulier son équation caractéristique sera de la forme :

$$
\lambda^{k+1} = F_{0}^{t} \lambda^{k} = P_{0}^{t} f^{t} F_{1}^{t} \lambda^{k-1} = P_{0}^{t} f^{t} P_{1}^{t} f^{t} F_{2}^{t} \lambda^{k-2} = \dots = P_{0}^{t} f^{t} P_{1}^{t} f^{t} P_{2}^{t} \dots
$$
  
... 
$$
P_{k-2}^{t} F_{k-1}^{t} \lambda = P_{0}^{t} f^{t} P_{1}^{t} f^{t} P_{2}^{t} \dots P_{k-1}^{t} F_{k}^{t} = 0
$$

Avec les mêmes hypothèses de base sur la stabilité dans Ic temps des coefficients de la matrice, on atteint au bout d'un temps t, dont la durée dépend des valeurs des modules des valeurs propres autres que la valeur propre dominante  $\lambda$ , une composition stable du troupeau déduite du vecteur propre  $\hat{V}$  associé à la valeur propre  $\lambda$  dont le taux de croissance annuel r sera égal à log.  $\lambda$ .

### 2. MODES DE CALCUL DES COEFFICIENTS DE LA MATRICE

Les coefficients de la matrice M,  $F_x$  et  $P_x$ , qui représentent respectivement les taux de fécondité et la probabilité de survie par classes d'âge sont mathématiquement sans ambiguïté. Ils demandent cependant à être définis avec la plus grande rigueur car c'est de la cohérence de ces coefficients que dépendront les résultats trouvés ultérieurement.

#### 2.1. Définition de P,

Nous avons défini  $P_x$  comme étant la probabilité qu'un animal d'âge x à  $x + 1$  se retrouve vivant dans la classe d'âge  $x + 1$  à  $x + 2$  après l'écoulement d'une unité de temps, c'est-à-dire une année, l'équation :

$$
P_x \ . \ n_{x,\,t} = n_{x+1,\,t+1}
$$

étant vérifiée.

Pour fixer les idées, traçons une courbe théorique de survie  $1(x)$  en fonction de l'âge x.

Nous aurons :

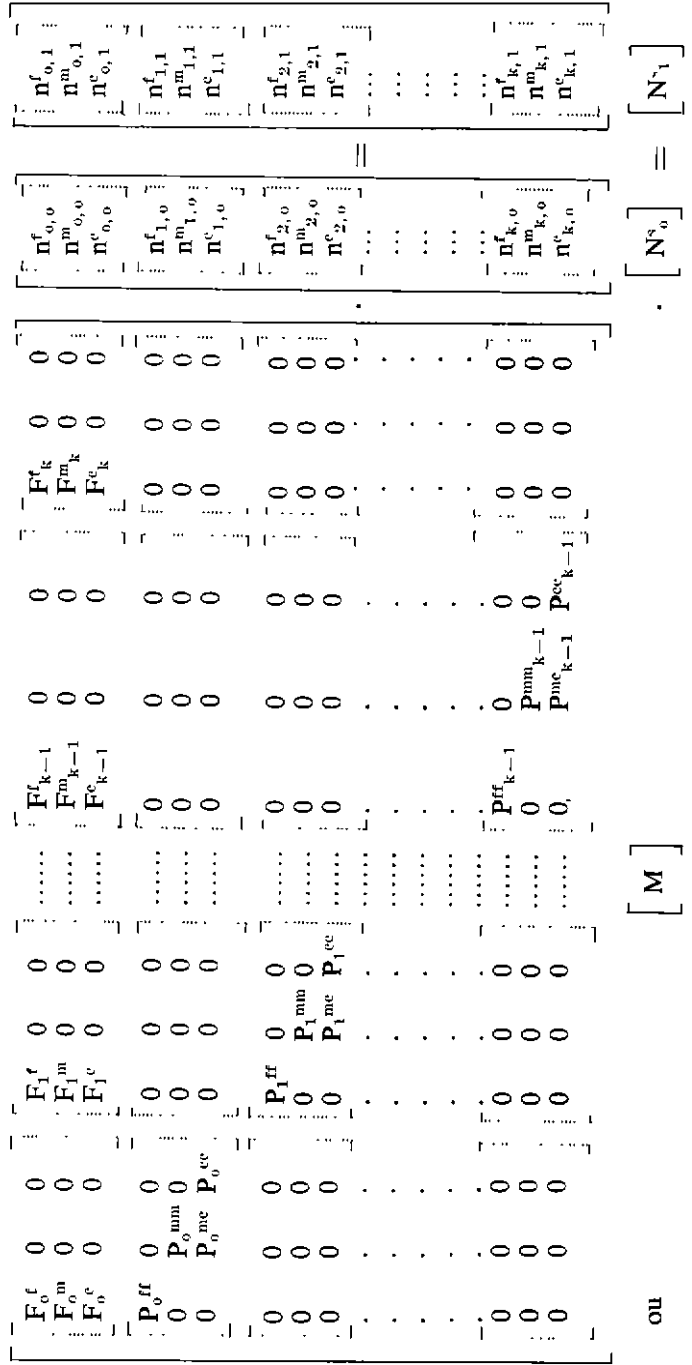

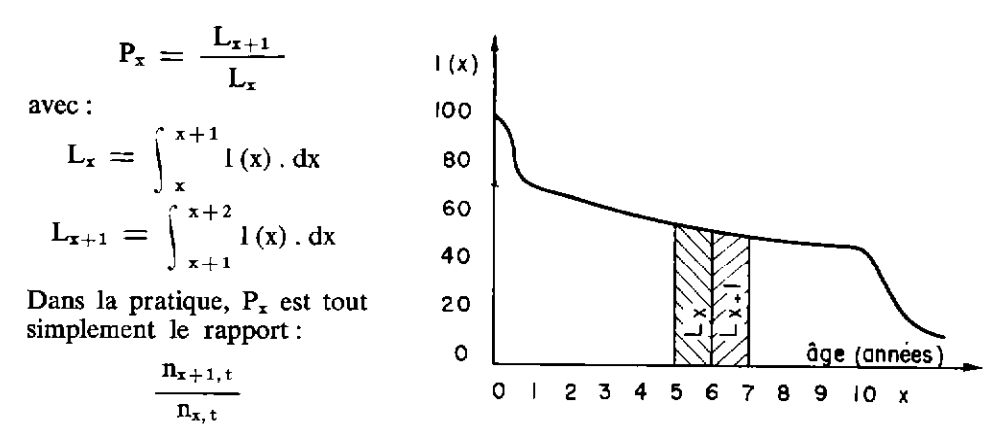

alors que nous voyons que  $P_x$  devrait être, d'après son équation de définition, le rapport :

$$
P_x = \frac{\int_{x+1}^{x+1} x}{\int_{x+1}^{x+2} i(x) dx}
$$

$$
P_x = \frac{\int_{x+1}^{x+2} i(x) dx}{\int_{x}^{x+1} i(x) dx}
$$

ou écrit en temps continu :

Les enquêtes étant faites à un instant déterminé, on doit donc étudier la répartition de la mortalité dans le temps.

Si, pour simplifier le problème, on suppose une mortalité répartie uniformément tout le long de l'année (ce qui est une simplification abusive au sabel car c'est en fin de saison sèche que la mortalité est la plus importante), lors de son passage l'enquêteur, dans la classe d'âge x à  $x + 1$ , relève des animaux qui ont tous leurs âges variant de x à  $x + 1$ . L'animal qui a exactement l'âge  $x + 1$  subit durant l'année précédent le comptage la mortalité de la classe d'âge x à  $x + 1$ , tandis que l'animal d'âge  $x + \varepsilon$  subit durant la même période la mortalité de la classe d'âge  $x - 1$  à x.

Prenons l'exemple des animaux de 0 à 1 an et supposons que 100 animaux soient nés durant l'année précédent le comptage (les naissances étant réparties uniformément tout le long de l'année) sur le graphique de la page suivante ces 100 naissances sont représentées par l'aire du rectangle ABCD, le taux de mortalité étant de 40 p. 100 dans cette classe d'âge. L'animal de 1 an lors du comptage est retrouvé avec une probabilité de 0,6, l'animal venant de naître est retrouvé avec une probabilité égale à 1. Les animaux morts dans l'année seront représentés par l'aire du triangle ABE

$$
\bigg(100\times\frac{1\,\times\,(1\,-\,0{,}6)}{2}\bigg),
$$

les animaux vivants lors du comptage seront représentés par l'aire du trapèze AECD

$$
\left(\frac{(1+0.6) \times 100}{2} = 80\right).
$$

Si mortalités et naissances ne sont pas réparties uniformément dans l'année, le segment de droite AB représentant les naissances sera remplacé par une courbe N(t) et pour 100 naissances, on aura

$$
\int_{\theta-1}^{\theta} N(t) \cdot dt = 100,
$$
  

$$
- 553 -
$$

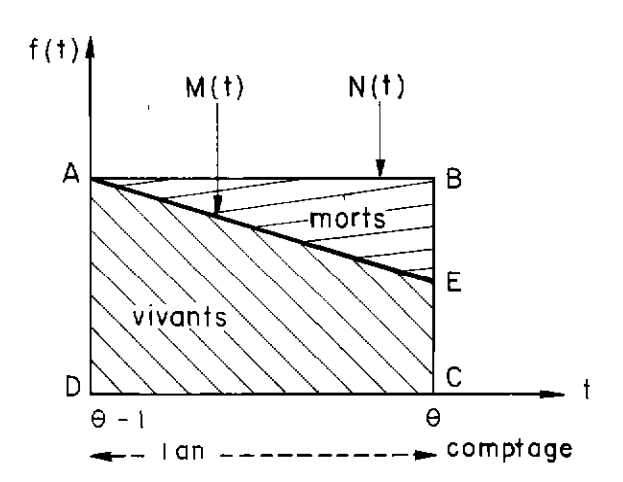

et le segment de droite AE par une courbe de mortalité M(t). Le nombre d'animaux vivants sera défini par l'aire

$$
\int_{-\theta-1}^{\theta} M(t) \, d\mathbf{t},
$$

celui des animaux morts par l'aire

$$
\bigg[\int_{\theta-1}^{\theta} N(t) \cdot dt - \int_{\theta-1}^{\theta} M(t) \cdot dt\bigg].
$$

En première approche, si l'on peut se contenter de considérer natalité et mortalité comme uniformément réparties dans le temps, et en appelant m, le taux de mortalité dans la classe d'âge  $\hat{0}$  à 1 an, m<sub>1</sub> le taux de mortalité dans la classe d'âge 1 à 2 ans, etc., on aura à la date  $\theta$  comptage :

$$
n_{1, \theta} = n_{0, \theta-1} \left[ \left( \frac{1 - m_0}{2} \right) + \left( \frac{1 - m_1}{2} \right) \right]
$$
  
\n
$$
n_{2, \theta} = n_{1, \theta-1} \left[ \left( \frac{1 - m_1}{2} \right) + \left( \frac{1 - m_2}{2} \right) \right], \text{ etc.}
$$

d'où l'équivalence approximative :

$$
P_o = 1 - \left(\frac{m_o + m_1}{2}\right)
$$
  

$$
P_1 = 1 - \left(\frac{m_1 + m_2}{2}\right)
$$
, etc.

Si cette équivalence ne pouvait être acceptée, il suffirait de remplacer les segments de droite du graphique précédent par des courbes qui seraient plus ou moins translatées suivant les dates de comptage et de calculer les  $P_x$  correspondants.

Dans la réalité, la probabilité de survie  $P_x$  n'est pas simplement le complément à 1 de la probabilité de mortalité. En appelant :

- m<sub>x</sub> la probabilité qu'un animal de la classe d'âge x à  $x + 1$  à l'instant t soit mort dans l'intervalle de temps t à  $t + 1$ ,

 $-$  v<sub>x</sub> la probabilité qu'un animal de la classe d'âge x à  $x + 1$  à l'instant t soit vendu pour la boucherie, autoconsommé ou vendu pour l'élevage dans une zone que le modèle n'embrasse pas, dans l'intervalle de temps t à  $t + 1$ ,

nous aurons :

$$
P_x = 1 - m_x - v_x
$$

 $m<sub>x</sub>$  est un paramètre que l'on peut considérer comme imposé à l'éleveur et sur lequel il ne peut agir; par contre on peut dire que  $v_x$  est un paramètre de décision de l'éleveur (réforme plus ou moins rapide des animaux, pression de sélection.. .).

Si nous appelons  $a_x$  la probabilité qu'un animal de la classe d'âge  $x$  à  $x + 1$ à l'instant t soit acheté en dehors de la zone embrassée par le modèle dans l'intervalle de temps t à  $t + 1$  (ce paramètre est négligeable en zone sahélienne mais peut prendre de l'importance en cas d'achat à une autre zone après une catastrophe par exemple), nous aurons alors :

$$
P_x = 1 - m_x - v_x + a_x
$$

P, n'est plus alors une probabilité de survie, mais le taux avec lequel on retrouve à l'instant  $t + 1$  dans la classe d'âge  $x + 1$  à  $x + 2$  des animaux de la classe d'âge x à  $x + 1$  à l'instant t.

Nous avons cité ce paramètre  $a_x$  pour être complet, mais nous le négligerons par la suite car il a peu de chance de rester constant dans le temps ce qui est notre hypothèse de base.

On peut alors considérer :

- une matrice diagonale mortalité  ${m \nbrace$ 

$$
\left[\frac{m_0+m_1}{2}, \frac{m_1+m_2}{2}, \dots, \frac{m_{k-1}+m_k}{2}, \frac{m_k}{2}\right]
$$
\n— une matrice diagonale ventes

\n
$$
\{v\}
$$

 $\{v_0; v_1; \ldots; v_{k-1}; v_k\}$ 

Le produit vectoriel:

$$
\{\, m \,\} \ . \ \{ \, N_{\circ} \,\} \, = \, \{\, m_{o, \, 1} \,\}
$$

représentera les mortalités par classe d'âge entre le temps 0 et le temps 1

{ m } . { N<sub>1</sub> } = { m } . { M } . { N<sub>0</sub> } = { m<sub>1,2</sub> } entre 1 et 2 {m} . {N<sub>2</sub>} = {m} . {M} . {N<sub>1</sub>} = {m} . {M<sup>2</sup>} . {N<sub>0</sub>} = {m<sub>2,8</sub>} entre 2 et 3 et { m } . { M<sup>t</sup> } . { N<sub>o</sub> } = { m<sub>t, t+1</sub>} entre t et t + 1.

Lorsque le système aura atteint sa stabilité après un temps plus ou moins grand, la mortalité par classes d'âge entre t et  $t + 1$  sera donnée par la relation :  $\{m\}$ .  $\lambda^t$ .  $\{\hat{V}\}\$ 

Le même raisonnement permet de déduire lorsque le système a atteint sa stabilité un vecteur vente par classes d'âge entre t et  $t + 1$  donné par la relation :  $\{v\}$ .  $\lambda^t$ .  $\{\hat{V}\}\$ 

Ces deux relations sont évidemment valables pour un modèle représentant uniquement le troupeau femelle et pour un modèle représentant un troupeau complet.

#### 2.2. Définition de  $\mathbf{F}_{\rm x}$

Nous avons défini  $F_x$  comme étant le nombre d'animaux nés dans l'intervalle de temps t à t + 1 par femelle de la classe d'âge x à  $x + 1$  vivante à l'instant t et qui se retrouveront vivants dans la classe d'âge 0 à 1 an à l'instant  $t + 1$ .

 $F_x$  n'est donc pas ce que l'on a coutume d'appeler le taux de fécondité réel, mais plutôt un taux de fécondité constaté.

En effet, durant l'intervalle de temps t à  $t + 1$  d'une part des mères et d'autre part des produits vont mourir. En utilisant l'argumentation de Leslie (3), nous pouvons considérer que les femelles  $n_{x,t}$  vivantes au temps t dans la classe d'âge  $\bar{x}$  à  $\bar{x}$  + 1 sont concentrées au point d'âge  $\bar{x}$  + 1/2. Entre les temps t et t + 1 des femelles vont mourir et au temps  $t + 1$ , les survivantes seront concentrées au point d'âge  $x + 1$  1/2. Bien que les morts aient lieu d'une manière continue, on peut

les supposer comme survenant au temps  $t + 1/2$  de telle sorte qu'à ce moment précis les femelles  $n_{x,t}$  donnent les femelles  $n_{x+1,t+1} = P_x$ ,  $n_{x,t}$ . Pendant l'intervalle de temps t à t +  $1/2$  les femelles  $n_{x,t}$  auront des produits comme les femelles d'âge  $x + 1/2$  à  $x + 1$  (en approximant, la moitié des produits des femelles d'âge  $x$  à  $x + 1$ ). Les produits nés dans l'intervalle de temps t à t + 1/2 seront âgés de  $1/2$  à 1 an au temps  $t + 1$  et le nombre de survivants sera le nombre de produits nés multiplié par la probabilité de survie entre la naissance et l'âge de 1 an que l'on appelera  $P_{00}$  et égal en première approximation à

$$
1 - \frac{m_o}{2} \left( \text{ ou plus exactement par } 2 \int_{1/2}^1 1(x) \, dx \right).
$$

De la même façon, les femelles  $n_{x+1,t+1} = P_x \cdot n_{x,t}$  dans l'intervalle de temps  $t + 1/2$  à  $t + 1$  donneront les produits de la classe d'âge  $x + 1$  à  $x + 11/2$ (en approximant, la moitié des produits des femelles d'âge  $x + 1$  à  $x + 2$ ). Les produits nés dans l'intervalle de temps  $t + 1/2$  à  $t + 1$  seront âgés de 0 à 0,5 an au temps  $t + 1$  et le nombre de survivants sera le nombre de produits nés multiplié par la probabilité de survie  $P_{\infty}$ 

$$
\left(\begin{array}{ccc}ou plus exactement par 2 \end{array}\right) \left(\begin{array}{ccc}1/2 & 1 (x) . dx\end{array}\right).
$$

En appelant  $\mu_x$  et  $\mu_{x+1}$  le nombre de produits donnés par les femelles d'âge x à  $x + 1$  et  $x + 1$  à  $x + 2$ , on aura approximativement :

$$
F_x = P_\infty \cdot \frac{\mu_x}{2} + P_\infty \cdot P_x \cdot \frac{\mu_{x+1}}{2}
$$

et :

$$
\sum_{x=0}^{k} F_x \, . \, n_{x,t} = P_{oo} \, . \, \sum_{x=0}^{k} \frac{\mu_x}{2} + \frac{P_x \, . \, \mu_{x+1}}{2} = n_{o,t+1}
$$

Leslie donne un exemple simple que nous reproduisons ici. Il suppose une population de scarabées vivant 3 ans et dont les femelles se reproduisant la  $3^{\circ}$  année donnent naissance à 6 femelles. Il prend  $P_0 = 1/2$ ,  $P_1 = 1/3$ . Dans une définition non conforme de  $F_x$  on obtient la matrice :

$$
\begin{bmatrix} 0 & 0 & 6 \ 1/2 & 0 & 0 \ 0 & 1/3 & 0 \end{bmatrix}
$$

alors qu'avec la définition ci-dessus, on aura :

$$
\left[\begin{array}{ccc} 0 & 1 & 3 \\ 1/2 & 0 & 0 \\ 0 & 1/3 & 0 \end{array}\right]
$$

ce qui évidemment donne des résultats complètement différents sur l'évolution future de la population.

La formule de  $F_x$  précise donc que ne doivent pas être confondues fécondité par classe d'âge et  $F_x$  qui est une fécondité constatée. De même  $P_x$ , probabilité de survie, ne doit pas être confondue avec le complément à 1 des taux de mortalité par classe. d'âge. La difficulté est de faire la part de ce qui revient à la fécondité et la part de ce qui revient à la mortalité lors de la première année de vie. Les résultats donnant la fécondité réelle  $\mu_x$ , qui peut être déduite des interrogatoires d'éleveurs, et la fécondité  $F_x$  constatée par enquête, doivent pour assurer une bonne cohérence, être recoupés par le biais de cette formule.

### 3. DISCUSSION DE L'EQUATION CARACTERISTIQUE - APPLICATIONS

Rappelons l'équation caractéristique qui résume sous forme condensée une partie des problèmes qui se posent à l'élevage bovin des régions du Sahel :

 $\lambda^{k+1}$  -  $F_0 \lambda^k$  -  $P_0 F_1 \lambda^{k-1}$  -  $P_0 P_1 F_2 \lambda^{k-2}$  -  $\ldots$  -  $P_0 P_1 P_2 \ldots P_{k-2} F_{k-1} \lambda$  - $P_0 P_1 P_2 ... P_{k-1} F_k = 0$ 

Nous emprunterons à Coulomb (1) les applications théoriques qui suivront. Cet auteur donne comme caractéristiques du troupeau Peuhl du Niger un taux de fécondité de 0,60 uniforme par classes d'âge, les femelles mettant bas dans la classe d'âge 4 à 5 ans; le taux de féminité est de 0,5. Les mortalités par classe d'âge sont de 30 p. 100 dans la classe d'âge 0 à 1 an, 10 p. 100 dans la classe d'âge 1 à 2 ans, 5 p. 100 dans la classe d'âge 2 à 3 ans et 2 p. 100 dans la classe d'âge 3 à 4 ans et dans les classes d'âge suivantes. Pour simplifier, aucune femelle n'est réformée avant l'âge de 11 ans, âge auquel toutes les femelles sont réformées.

#### 3.1. Importance de la définition des coefficients

 $- P_x$ . Selon que l'on admettra que la probabilité qu'une femelle de la classe d'âge x à  $x + 1$  à l'instant t se retrouve vivante à l'instant  $t + 1$  dans la classe d'âge  $x + 1$  à  $x + 2$  est donnée par le taux de mortalité de la classe d'âge par exemple  $P_0 = 1 - 0.30 = 0.70$  ou est donnée par le relevé fait lors du passage des enquêteurs qui compteront

$$
\left(1-\frac{m_o+m_1}{2}\right)
$$
animaux soit  $P_o = \left(1-\frac{0,30+0,10}{2}\right) = 0,80,$ 

on obtiendra évidemment des résultats différents.

 $-$  F<sub>x</sub>. Selon que l'on admettra que la probabilité que les femelles nées dans l'intervalle de temps t à  $t + 1$  par femelle de la classe d'âge x à  $x + 1$  qui seront retrouvées vivantes dans la classe d'âge  $0$  à 1 an à l'instant  $t + 1$  est donnée par le taux de fécondité féminine de la classe d'âge x à x + 1 ( $F_3 = 0$  et  $F_4 = \text{taux}$ de fécondité de la classe d'âge 3-4 ans x taux de féminité  $= 0.6$  x  $0.5 = 0.3$ ) ou bien par la formule déjà vue :

$$
F_x = P_{\infty} \cdot \frac{\mu_x}{2} + P_{\infty} \cdot P_x \cdot \frac{\mu_x + 1}{2} \left( \text{avec } P_{\infty} = 1 - \frac{m_o}{2} \right)
$$
  
\n
$$
F_3 = \left( 1 - \frac{0,30}{2} \right) \cdot \frac{0}{2} + \left( 1 - \frac{0,30}{2} \right) \cdot 0,98 \cdot \frac{0,6 \times 0.5}{2} = 0,125
$$
  
\net  $F_4 = \left( 1 - \frac{0,30}{2} \right) \cdot \frac{0,6 \times 0.5}{2} + \left( 1 - \frac{0,30}{2} \right) \cdot 0,98 \cdot \frac{0,6 \times 0.5}{2} = 0,252;$ 

on obtiendra évidemment des résultats différents.

**Applications** 

• Premier cas:  $m_0 = 0,30$  $m_1 = 0,10$  $m_2 = 0.05$  $m_3$  à  $m_{10} = 0.02$ .

Taux de fécondité féminine :  $0.6 \times 0.5$  uniforme par classe d'âge à partir de la classe d'âge 4-5 ans.

On a alors :

$$
P_o = 1 - m_o = 1 - 0,30 = 0,70
$$
  
\n
$$
P_1 = 1 - m_1 = 1 - 0,10 = 0,90
$$
  
\n
$$
P_2 = 1 - m_2 = 1 - 0,05 = 0,95
$$
  
\n
$$
P_3 \land P_3 = (1 - m_3) \land (1 - m_9) = 1 - 0,02 = 0,98
$$
  
\n
$$
F_o \land F_3 = 0
$$
  
\n
$$
F_4 \land F_{10} = 0,6 \times 0,5 = 0,30.
$$

L'équation caractéristique de la matrice M s'écrit en remarquant que la dernière classe d'âge du troupeau est la classe d'âge  $n_{10}$  (10 à 11 ans) donc que l'on a  $k = 10$  et  $k + 1 = 11$ .

$$
\lambda^{11} - F_0 \lambda^{10} - P_0 F_1 \lambda^9 - P_0 P_1 F_2 \lambda^8 - P_0 P_1 P_2 F_3 \lambda^7 -
$$
  
\n
$$
P_0 P_1 P_2 P_3 F_4 \lambda^6 - P_0 P_1 P_2 P_3 P_4 F_5 \lambda^5 - P_0 P_1 P_2 P_3 P_4 P_5 F_6 \lambda^4 -
$$
  
\n
$$
P_0 P_1 P_2 P_3 P_4 P_5 P_6 F_7 \lambda^3 - P_0 P_1 P_2 P_3 P_4 P_5 P_6 P_7 F_8 \lambda^2 -
$$
  
\n
$$
P_0 P_1 P_2 P_3 P_4 P_5 P_6 P_7 P_8 F_9 \lambda - P_0 P_1 P_2 P_3 P_4 P_5 P_6 P_7 P_8 P_9 F_{10} = 0
$$

soit en remplaçant les coefficients par ieurs valeurs ci-dessus indiquées :

$$
\lambda^{11} - 0,175959 \lambda^{6} - 0,172439 \lambda^{5} - 0,168990 \lambda^{4} - 0,165610 \lambda^{3} - 0,162297 \lambda^{2} - 0,159051 \lambda - 0,155869 = 0.
$$

Pour trouver la valeur propre de module maximal  $\lambda$ , il nous faut trouver la racine positive. Pour ce faire, on s'aidera de la table donnée en annexe classant pour différentes valeurs de X leurs puissances de 0 à 15.

On vérifiera d'abord la somme algébrique des coefficients de l'équation. Si la somme est positive, le troupeau sera en décroissance, si la somme est nulle le troupeau a un taux de croissance nul, si la somme est négative le troupeau aura un taux de croissance positif.

Ici la somme est égale à  $-0,160215$  et la valeur  $\lambda$  est supérieure à 1.

Essayons arbitrairement  $\lambda = 1,030$  en remplaçant  $\lambda$  par cette valeur dans l'équation.

 $1,38423 - (0,175959 \times 1,19405) - \dots = 0,287146.$ 

L'équation étant positive implique que le terme en  $\lambda^{11}$  (qui est dominant) est trop fort, on choisit donc une valeur moins forte soit  $\lambda = 1,020$ , on obtient:

 $1,24337 - (0,175959 \times 1,12616) - \ldots = 0,009208.$ 

La somme est encore positive, la valeur de  $\lambda$  est trop forte mais de très peu.

On choisit une valeur de  $\lambda$  un peu plus faible soit 1,019, on obtient :

 $1,23003 - (0,175959 \times 1,11955) - \ldots = -0,003395.$ 

La valeur propre  $\lambda$  de module maximum a donc pour valeur 1,019 et le taux de croissance  $r = \log_e 1,019 = 1,9$  p. 100.

Le vecteur propre  $\hat{V}$  associé à la valeur propre  $\hat{\lambda}$  représente la composition de troupeau femelle par classes d'âge lorsque le troupeau a atteint l'équilibre; on aura:

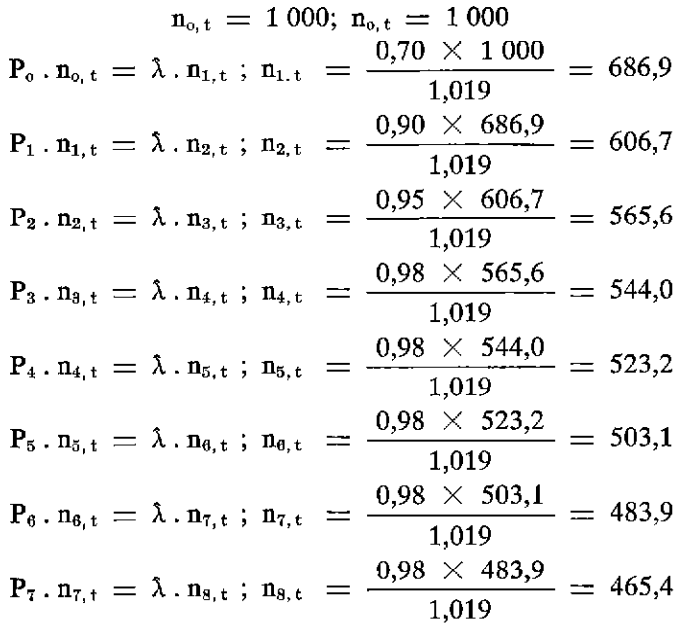

 $- 558 -$ 

$$
P_{8} \cdot n_{8,t} = \lambda \cdot n_{9,t} \; ; \; n_{9,t} = \frac{0.98 \times 465.4}{1.019} = 447.6
$$
\n
$$
P_{9} \cdot n_{9,t} = \lambda \cdot n_{10,t}; \; n_{10,t} = \frac{0.98 \times 447.6}{1.019} = 430.4
$$
\nand the values of the 1.028 is 1.028 is 1.028.

ou en ramenant l'effectif à 1 000 femelles :

$$
n_{0,t} = 159,9
$$
  
\n
$$
n_{1,t} = 109,8
$$
  
\n
$$
n_{2,t} = 97,0
$$
  
\n
$$
n_{3,t} = 86,9
$$
  
\n
$$
n_{4,t} = 86,9
$$
  
\n
$$
n_{5,t} = 83,6
$$
  
\n
$$
n_{6,t} = 77,3
$$
  
\n
$$
n_{8,t} = 74,4
$$
  
\n
$$
n_{0,t} = 71,5
$$
  
\n
$$
n_{10,t} = 68,8
$$

(On aurait pu également choisir arbitrairement  $n_k = 1000$ , on aurait eu alors:

 $n_{k-1} = \lambda \cdot n_k / P_{k-1}$  $n_{k-2} = \lambda \cdot n_{k-1} / P_{k-2}$  $\mathcal{L}^{\text{max}}(\mathcal{L}^{\text{max}})$  $\mathcal{A}^{\mathcal{A}}$  and  $\mathcal{A}^{\mathcal{A}}$  and  $\mathcal{A}^{\mathcal{A}}$  $\mathcal{A}^{\mathcal{A}}$  ,  $\mathcal{A}^{\mathcal{A}}$  ,  $\mathcal{A}^{\mathcal{A}}$  ,  $\mathcal{A}^{\mathcal{A}}$  $n_1$  =  $\lambda \cdot n_2/P_1$ <br>  $n_0$  =  $\lambda \cdot n_1/P_0$ ).

· Deuxième cas. C'est aux définitions des coefficients de ce deuxième cas que l'on s'en tiendra par la suite.

$$
\begin{array}{rcl} \mathfrak{m}_{{\scriptscriptstyle 0}} & = 0,\!30 \\ \mathfrak{m}_{{\scriptscriptstyle 1}} & = 0,\!10 \\ \mathfrak{m}_{{\scriptscriptstyle 2}} & = 0,\!05 \\ \mathfrak{m}_{{\scriptscriptstyle 3}} & \mathfrak{d} & \mathfrak{m}_{{\scriptscriptstyle 10}} & = 0,\!02 \end{array}
$$

Le taux de fécondité des femelles est de  $0.6 \times 0.5$  uniforme par classe d'âge à partir de la classe d'âge 4-5 ans. On a alors :

$$
P_o = 1 - \frac{m_o + m_l}{2} = 1 - \frac{0,30 + 0,10}{2} = 0,80
$$
  
\n
$$
P_1 = 1 - \frac{m_1 + m_2}{2} = 1 - \frac{0,10 + 0,05}{2} = 0,925
$$
  
\n
$$
P_2 = 1 - \frac{m_2 + m_3}{2} = 1 - \frac{0,05 + 0,02}{2} = 0,965
$$
  
\n
$$
P_s \land P_o = 1 - \frac{m_3 + m_4}{2} \land 1 - \frac{m_9 + m_{10}}{2} = 1 - \frac{0,02 + 0,02}{2} = 0,98.
$$

Pour  $F_x$  on retiendra la formule:

$$
F_x = P_{\infty} \cdot \frac{\mu_x}{2} + P_{\infty} \cdot P_x \frac{\mu_{x+1}}{2}
$$
  
\n
$$
F_{\infty} \land F_2 = 0.
$$
  
\n
$$
F_3 = \left(1 - \frac{0.30}{2}\right) \cdot \frac{0 \times 0.5}{2} + \left(1 - \frac{0.30}{2}\right) \cdot 0.98 \cdot \frac{0.6 \times 0.5}{2} = 0.125
$$
  
\n
$$
F_4 \land F_9 = \left(1 - \frac{0.30}{2}\right) \cdot \frac{0.6 \times 0.5}{2} + \left(1 - \frac{0.30}{2}\right) \cdot 0.98 \cdot \frac{0.6 \times 0.5}{2} = 0.252
$$
  
\n
$$
-559 -
$$

$$
F_{10} = \left(1 - \frac{0.30}{2}\right) \cdot \frac{0.6 \times 0.5}{2} + \left(1 - \frac{0.30}{2}\right) \cdot 0.98 \cdot \frac{0 \times 0.5}{2} = 0.127
$$

L'équation caractéristique de la matrice M s'écrit en remarquant que la dernière classe d'âge du troupeau est la classe d'âge  $n_{10}$  (10 à 11 ans), donc que l'on a  $k = 10$  et  $\bar{k} + 1 = 11$ , de la même manière que dans le cas n° 1, mais les coefficients  $P_x$  et  $F_x$  étant différents, l'on a maintenant :

 $\lambda^{11}$  - 0,089226  $\lambda^{7}$  - 0,176669  $\lambda^{6}$  - 0,173135  $\lambda^{5}$  - 0,169672  $\lambda^{4}$  $-$  0,166278  $\lambda^3$  - 0,162952  $\lambda^2$  - 0,159692  $\lambda$  - 0,079040 = 0

La somme des coefficients de la matrice est égale à  $-$  0,176664 et la valeur de h est supérieure à 1.

En se reportant à la table donnée en annexe, essayons arbitrairement  $\lambda = 1,030$  en remplaçant  $\lambda$  par cette valeur dans l'équation, on obtient :

 $1,38423 - (0,089226 \times 1,22987) \ldots = 0,172453$ 

L'équation étant positive, le terme en  $\lambda^{11}$  (qui est dominant) est trop fort, on choisit une valeur de  $\lambda$  moins forte, soit  $\lambda = 1,020$ , on obtient :

$$
1,24337 - (0,089226 \times 1,14868) \ldots = -0,020806
$$

L'équation étant négative, le terme en  $\lambda^{11}$  est trop faible, on choisit une valeur de  $\lambda$  plus forte, soit  $\lambda = 1,023$ , on obtient :

 $1,28419 - (0,089226 \times 1,17254)$  ... = + 0,006310

La valeur de  $\lambda$  est un peu trop forte, prenons  $\lambda = 1,022$ , on obtient :

 $1,27045 - (0,089226 \times 1,16454) \ldots = -0,002845$ 

qui est la valeur la plus proche de 0. La valeur propre  $\lambda$  de module maximum a donc pour valeur 1,022 et le taux de croissance  $r = log_e 1,022 = 2,2$  p. 100.

Le vecteur propre  $\hat{V}$  associé à la valeur propre  $\hat{\lambda}$  représente la composition du troupeau femelle par classes d'âge lorsque le troupeau aura atteint l'équilibre, on aura:

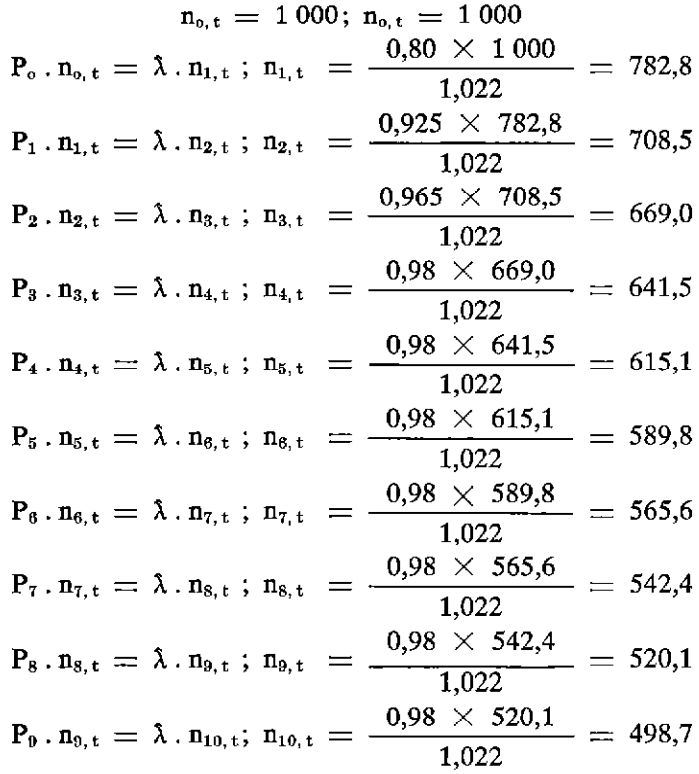

 $-560-$ 

ou en ramenant l'effectif à 1000 femelles :

```
n_{0,t} = 140.2
\begin{array}{rcl} n_{1,t} &=& 109.7 \ n_{2,t} &=& 99.4 \end{array}n_{2,t} =n_{3,t} = 93,8\frac{n_{4,t}}{n_{5,t}} = \frac{89,9}{86,2}n_{5,t} =n_{6, t} = 82,7n_{7. t} = 79.3n_{8,t} = 76,0\begin{array}{rcl}\n n_{9,t} &=& 72,9 \\
 n_{10,t} &=& 69,9\n\end{array}n_{10, t} =
```
Avec les mêmes chiffres, mais suivant les définitions données à  $P_x$  et à  $F_x$ on obtient donc sur cet exemple une différence de taux de croissance de 0,3 p. 100. D'où la nécessité absolue si l'on veut être cohérent, de parfaitement définir les termes employés, ou mieux d'établir une standardisation de ces termes.

Par la suite cm s'en tiendra aux définitions données ci-dessus et appliquées dans le 2' cas.

### 3.2. Importance du terme en  $\lambda^{k+1}$ : âge de réforme

. Premier cas : Réforme avancée de 1 an (les autres paramètres restant constants) :

> $P_0 = 0.80$ ;  $P_1 = 0.925$ ;  $P_2 = 0.965$ ;  $P_3$  à  $P_8 = 0.98$ ;  $F_0$  à  $F_2 = 0$ ;  $F_3 = 0,125$ ;  $F_4$  à  $F_8 = 0,252$ ;  $F_9 = 0,127$ .

L'équation caractéristique de la matrice M est :

 $\lambda^{11}$  - 0,089226  $\lambda^{6}$  - 0,176669  $\lambda^{5}$  - 0,173135  $\lambda^{4}$  - 0,169672  $\lambda^{3}$  - $-$  0,166278  $\lambda^2$  - 0,162952  $\lambda$  - 0,080653 = 0

dont la valeur propre  $\lambda$  de module maximum a pour valeur 1,003 et r = log<sub>e</sub>  $1,003 \simeq 0.3$  p. 100.

Le vecteur propre  $\hat{V}$  associé est, en ramenant l'effectif à 1 000 femelles :

 $n_{p,t} = 139.7; n_{1,t} = 111.4; n_{2,t} = 102.7; n_{3,t} = 98.9;$  $n_{4,t} = 96,6$ ;  $n_{5,t} = 94,4$ ;  $n_{6,t} = 92,2$ ;  $n_{7,t} = 90,1$ ;  $n_{8,t} = 88,0; n_{9,t} = 86,0.$ 

<sup>l</sup>Deuxième cas : Réforme retardée de 1 an (les autres paramètres restant constants).

 $P_0 = 0.80$ ;  $P_1 = 0.925$ ;  $P_2 = 0.965$ ;  $P_3$  à  $P_{10} = 0.98$ ;  $F_0$  à  $F_2 = 0$ ;  $F_3 = 0,125$ ;  $F_4$  à  $F_{10} = 0,252$ ;  $F_{11} = 0,127$ .

L'équation caractéristique de M est :

 $\lambda^{12}$  - 0,089226  $\lambda^{8}$  - 0,176669  $\lambda^{7}$  - 0,173135  $\lambda^{6}$  - 0,169672  $\lambda^{5}$  - $-$  0,166278  $\lambda^4$  - 0,162952  $\lambda^3$  - 0,159692  $\lambda^2$  - 0,156498  $\lambda$  - $- 0,077459 = 0$ 

dont la valeur propre  $\lambda$  de module maximum a pour valeur 1,037 et  $r = log_e$  $1,037 \simeq 3,7$  p. 100.

Le vecteur propre  $\hat{V}$  associé est, en ramenant l'effectif à 1000 femelles :  $n_{o,t} = 140.7; n_{1,t} = 108.6; n_{2,t} = 96.8; n_{3,t} = 90.1;$  $n_{4,t} = 85,2; n_{5,t} = 80,5; n_{6,t} = 76,1; n_{7,t} = 71,9;$  $n_{8,t} = 67.9; n_{0,t} = 64.2; n_{10,t} = 60.7; n_{11,t} = 57.3.$ 

### 3.3. Importance du terme suivant immédiatement  $\lambda^{k+1}$  : âge de la première mise-bas

<sup>l</sup>Premier cas : Mise-bas avancée de 1 an (les autres paramètres restant constants).

$$
P_0 = 0.80
$$
;  $P_1 = 0.925$ ;  $P_2 = 0.965$ ;  $P_3$  à  $P_9 = 0.98$ ;  
 $F_0$  et  $F_1 = 0$ ;  $F_2 = 0.125$ ;  $F_3$  à  $F_9 = 0.252$ ;  $F_{10} = 0.127$ .

L'équation caractéristique de M est :

$$
\begin{array}{r} \lambda^{11} - 0,092463 \ \lambda^{8} - 0,180274 \ \lambda^{7} - 0,176669 \ \lambda^{6} - 0,173135 \ \lambda^{5} - 0,169672 \ \lambda^{4} - 0,166278 \ \lambda^{3} - 0,162952 \ \lambda^{2} - 0,159692 \ \lambda - 0,079040 = 0 \end{array}
$$

dont la valeur propre  $\lambda$  de module maximum a pour valeur 1,037 et  $r = \log_e$  $1,046 \simeq 4,5 \, \text{p.} 100.$ 

Le vecteur propre  $\hat{V}$  associé est, en ramenant l'effectif à 1000 femelles :  $n_{o,t} = 155,1; n_{1,t} = 118,6; n_{2,t} = 104,8; n_{3,t} = 96,7;$ 

 $n_{4,t} = 90,5; n_{5,t} = 84,8; n_{6,t} = 79,4; n_{7,t} = 74,3;$  $n_{8,t} = 69,6$ ;  $n_{9,t} = 65,2$ ;  $n_{10,t} = 61,0$ .

<sup>l</sup>Deuxième cas : Mise-bas retardée de 1 an (les autres paramètres restant constants).

 $P_0 = 0.80; P_1 = 0.925; P_2 = 0.965; P_3$  à  $P_9 = 0.98;$ 

 $F_o$  à  $F_3 = 0$ ;  $F_4 = 0.125$ ;  $F_5$  à  $F_9 = 0.252$ ;  $F_{10} = 0.127$ .

L'équation caractéristique de M est :

$$
\lambda^{11} - 0,087442 \lambda^6 - 0,173135 \lambda^5 - 0,169672 \lambda^4 - 0,166278 \lambda^3 - 0,162952 \lambda^2 - 0,159692 \lambda - 0,079040 = 0
$$

dont la valeur propre  $\lambda$  de module maximum a pour valeur 1 et  $r = log_a$  $1 = 0$  p. 100.

Le vecteur propre  $\hat{V}$  associé est, en ramenant l'effectif à 1000 femelles :

$$
n_{0,t} = 127.1
$$
;  $n_{1,t} = 101.7$ ;  $n_{2,t} = 94.0$ ;  $n_{3,t} = 90.8$ ;  
\n $n_{4,t} = 88.9$ ;  $n_{5,t} = 87.2$ ;  $n_{6,t} = 85.4$ ;  $n_{7,t} = 83.7$ ;  
\n $n_{8,t} = 82.0$ ;  $n_{9,t} = 80.4$ ;  $n_{10,t} = 78.8$ .

### 3.4. Importance des coefficients : impact des mesures sanitaire

<sup>l</sup>Premier cas : Réduction de la mortalité de 30 à 20 p. 100 dans la classe d'âge 0 à 1 an (les autres paramètres restant constants).

 $P_0 = 0.85$ ;  $P_1 = 0.925$ ;  $P_2 = 0.965$ ;  $P_3$  à  $P_9 = 0.98$ ;  $F_0$  à  $F_2 = 0$ ;  $F_3 = 0,1323$ ;  $F_4$  à  $F_9 = 0,2673$ ;  $F_{10} = 0,135$ .

L'équation caractéristique de M est :

 $\lambda^{11}$  - 0,100380  $\lambda^{7}$  - 0,198751  $\lambda^{6}$  - 0,194775  $\lambda^{5}$  - 0,190879  $\lambda^{4}$  -

 $-$  0,187061  $\lambda^3$  - 0,183319  $\lambda^2$  - 0,179652  $\lambda$  - 0,088920 = 0

dont la valeur propre  $\lambda$  de module maximum a pour valeur 1,039 et  $r = \log_e$  $1.039 \simeq 3.8$  p. 100.

Le vecteur propre  $\hat{V}$  associé est, en ramenant l'effectif à 1000 femelles :

$$
n_{o, t} = 143,0; n_{1, t} = 116,9; n_{2, t} = 104,1; n_{3, t} = 96,7; n_{4, t} = 91,2; n_{5, t} = 86,0; n_{6, t} = 81,1; n_{7, t} = 76,5; n_{8, t} = 72,2; n_{9, t} = 68,1; n_{10, t} = 64,2.
$$

. Deuxième cas : Réduction de la mortalité de 30 à 20 p, 100 dans la classe

d'âge 0 à 1 an et de 10 à 7 p. 100 dans la classe d'âge 1 à 2 ans (les autres paramètres restant constants).

L'équation caractéristique de M est :

$$
\lambda^{11} - 0,103308 \lambda^{7} - 0,205539 \lambda^{8} - 0,201428 \lambda^{5} - 0,197399 \lambda^{4} - 0,193451 \lambda^{3} - 0,189581 \lambda^{2} - 0,185789 \lambda - 0,091957 = 0
$$

dont la valeur propre  $\lambda$  de module maximum a pour valeur 1,044 et r = log<sub>e</sub>  $1,044 \simeq 4,3 \, \text{p.} 100.$ 

Le vecteur propre  $\hat{V}$  associé est, en ramenant l'effectif à 1000 femelles :

$$
\begin{array}{rcl}\nn_{0,t} = 142.0; \; n_{1,t} = 117.7; \; n_{2,t} = 105.9; \; n_{3,t} = 97.9; \\
n_{4,t} = 91.9; \; n_{5,t} = 86.3; \; n_{6,t} = 81.0; \; n_{7,t} = 76.0; \\
n_{8,t} = 71.4; \; n_{9,t} = 67.0; \; n_{10,t} = 62.9.\n\end{array}
$$

#### 3.5. Application au troupeau complet

En introduisant mâles et castrés dans notre raisonnement, avec l'hypothèse de stabilité dans le temps des coefficients,  $F_x^m$ ,  $F_x^c$ ,  $P_x^{mm}$ ,  $P_x^{mc}$  et  $P_x^{cc}$  précédemment définis et calculés de la même manière que pour les femelles, on calculera le vecteur propre général associé à  $\lambda$  en prenant comme base  $n_{o,t}^t = 1000$  et on obtiendra la composition du troupeau femelle, l'équation suivante étant vérifiée :

$$
\sum_{x=0}^{k} F^{t}{}_{x} \cdot n^{t}{}_{x,t} = \lambda \cdot n^{t}{}_{0,t} = 1000 \lambda
$$

on en déduifa :

k  $\bar{X}$  F<sup>m</sup>,  $nf_{\text{max}} = \hat{\lambda}$  mm,  $x = c$ 

 $c'$ est-à-dire  $n_{\text{max}}$ ;

il suffira ensuite d'appliquer les formules :

 $P^{m}_{0}$ .  $n^{m}_{0,t} = \lambda \cdot n^{m}_{1,t}$ ;  $P^{m}_{1}$ .  $n^{m}_{1,t} = \lambda \cdot n^{m}_{2,t}$ ; .....

pour avoir la constitution du troupeau mâle.

II en serait de même par obtenir la composition des castrés dans le troupeau.

Reprenons le troupeau Peuhl du Niger (paragraphe 3.1.), on a:  $\lambda = 1,022$ ;  $P_0^r = 0,80$ ;  $P_1^r = 0,925$ ;  $P_2^r = 0,965$ ;  $P_{3}^r = 0,98$ ;  $F'_o$  à  $F'_2 = 0$ ;  $F'_3 = 0,125$ ;  $F'_4$  à  $F'_9 = 0,252$ ;  $F'_{10} = 0,127$ .

Supposons que le troupeau ne comprenne pas de castrés (leur présence dans le troupeau se généraliserait d'elle-même). Pour les mâles on admet un taux de masculinité de 0,5. Les mortalités sont de 35 p. 100 dans la classe d'âge 0 à 1 an, 12 p. 100 dans la classe d'âge 1 à 2 ans, 5 p. 100 dans la classe d'âge 2 à 3 ans et 2 p. 100 dans les classes d'âge suivantes. Les ventes interviennent pour 25 p. 100 de chaque classe d'âge. On a donc suivant l'équation :

$$
P^{m}{}_{x} = 1 - m_{x} - v_{x}
$$
\n
$$
P^{m}{}_{0} = 1 - \frac{m_{0} + m_{1}}{2} - \frac{25}{100} \left\{ 1 - \frac{m_{0} + m_{1}}{2} \right\} = 0,574
$$
\n
$$
P^{m}{}_{1} = 1 - \frac{m_{1} + m_{2}}{2} - \frac{25}{100} \left\{ 1 - \frac{m_{1} + m_{2}}{2} \right\} = 0,686
$$
\n
$$
P^{m}{}_{2} = 1 - \frac{m_{2} + m_{3}}{2} - \frac{25}{100} \left\{ 1 - \frac{m_{2} + m_{3}}{2} \right\} = 0,724
$$
\n
$$
P^{m}{}_{3} \land P^{m}{}_{9} = 1 - \frac{m_{x} + m_{x+1}}{2} - \frac{25}{100} \left\{ 1 - \frac{m_{x} + m_{x+1}}{2} \right\} = 0,735
$$

De même en suivant l'équation :

$$
F^{m}{}_{x} = P^{m}{}_{\infty} \cdot \frac{\mu^{m}{}_{x}}{2} + P^{m}{}_{\infty} \cdot P^{t}{}_{x} \cdot \frac{\mu^{m}{}_{x+1}}{2}
$$
  

$$
F^{m}{}_{o} \ \hat{a} \ F^{m}{}_{2} = 0; \ F^{m}{}_{3} = \left\{ 1 - \frac{0.35}{2} \right\} \cdot \frac{0}{2} + \left\{ 1 - \frac{0.35}{2} \right\} \cdot 0.98 \cdot \frac{0.6 \times 0.5}{2} = 0.121
$$

$$
\begin{array}{rcl}\n\text{F}^{\text{m}}{}_{4} \, \, \grave{\text{a}} \, \, \text{F}^{\text{m}}{}_{9} \, = \, 0.825 \, \cdot \, \frac{\text{0.6} \, \times \, \text{0.3}}{2} \, + \, 0.825 \, \cdot \, 0.98 \, ; \, \frac{\text{0.6} \, \times \, \text{0.3}}{2} \, = \, 0.245 \\
\text{F}^{\text{m}}{}_{10} \, = \, 0.825 \, \cdot \, \frac{\text{0.6} \, \times \, \text{0.5}}{2} \, + \, 0.825 \, \cdot \, 0.98 \, \cdot \frac{\text{0}}{2} \, = \, 0.124\n\end{array}
$$

Le vecteur propre des femelles est :

$$
n_{0,t}^t = 1000; n_{1,t}^t = 783; n_{2,t}^t = 708; n_{3,t}^t = 669; n_{4,t}^t = 641; n_{5,t}^t = 615; n_{6,t}^t = 590; n_{7,t}^t = 566; n_{6,t}^t = 542; n_{0,t}^t = 520; n_{10,t}^t = 499;
$$

d'où l'on déduit, d'après les équations :

$$
\sum_{x=0}^{K} F^{m}_{x} \cdot n^{t}_{x,t} = \lambda \cdot n^{m}_{o,t}
$$
\n
$$
P^{m}_{x} \cdot n^{m}_{x,t} = \lambda \cdot n^{m}_{x+1,t+1} \quad x=0,1,2,\ldots,\ldots,8,9,10.
$$
\n
$$
n^{m}_{o,t} = 973; n^{m}_{1,t} = 546; n^{m}_{2,t} = 367; n^{m}_{3,t} = 260;
$$
\n
$$
n^{m}_{4,t} = 187; n^{m}_{5,t} = 134; n^{m}_{6,t} = 97; n^{m}_{7,t} = 69;
$$
\n
$$
n^{m}_{8,t} = 50; n^{m}_{9,t} = 36; n^{m}_{10,t} = 26.
$$

En ramenant le troupeau complet, comprenant femelles et mâles entiers à 1 000 animaux, on a donc (vecteur colonne  $N_{\text{h}}$ ), la composition suivante :

$$
n^{t}_{0,t} = 101,2; n^{m}_{0,t} = 98,5; n^{t}_{1,t} = 79,3; n^{m}_{1,t} = 55,3; n^{t}_{2,t} = 71,7; n^{m}_{2,t} = 37,2; n^{t}_{3,t} = 67,7; n^{m}_{3,t} = 26,3; n^{t}_{4,t} = 64,9; n^{m}_{4,t} = 18,9; n^{t}_{5,t} = 62,3; n^{m}_{5,t} = 13,6; n^{t}_{6,t} = 59,7; n^{m}_{6,t} = 9,8; n^{t}_{7,t} = 57,3; n^{m}_{7,t} = 7,0; n^{t}_{8,t} = 54,8; n^{m}_{8,t} = 5,1; n^{t}_{9,t} = 52,6; n^{m}_{9,t} = 3,6; n^{t}_{10,t} = 50,5; n^{m}_{10,t} = 2,6.
$$

La matrice diagonale mortalités  $\{ m^s \}$  est la suivante :

 $0,20$ ;  $0,235$ .  $0,075$ ;  $0,085$ ;  $0,035$ ;  $0.035$ .  $0,02; 0,02; 0,02; 0,02; 0,02; 0,02; 0,02; 0,02.$  $0,02; 0,02; 0,02; 0,02; 0,02; 0,02; 0,01; 0,01$ .

Le produit  $\{m^s\}$ .  $\{N^s_t\}$  précise la mortalité globale entre les instants t et t + 1. Chaque produit partiel donnant la mortalité par sexe et classe d'âge pour un troupeau de 1 000 animaux (par exemple  $101.2 \times 0.20 = 20.2$  femelles de 0 à 1 an vivantes au comptage effectué à la date t seront mortes entre t et  $t + 1$ .

La matrice diagonale ventes  $\{ v^s \}$  est la suivante :  $0; 0,25: 0; 0,25: 0; 0,25: 0; 0,25: 0; 0,25$ .  $0; 0,25: 0; 0,25: 0; 0,25: 0; 0,25: 0; 0,25$ .  $0,99:0.99.$ 

Le produit  $\{v^s\}$ .  $\{N^s_t\}$  donne les ventes totales entre les instants t et t + 1. Chaque produit partiel donnant les ventes par sexe et classe d'âge pour un troupeau de 1 000 animaux (par exemple 98,5  $\times$  0,25 = 24,6 mâles de 0 à 1 an vivants au comptage effectué à la date t seront « vendus » (boucherie, autoconsommation, vente pour l'élevage en dehors de la zone embrassée par le modèle ...) entre t et  $t + 1$  lors du comptage en  $t + 1$ .

### 3.6. Conclusions

Nous venons de voir que toutes choses égales par ailleurs, l'âge de réforme avancé de un an fait perdre 1,9 p. 100 de taux de croissance alors que l'âge de réforme repoussé de un an ne fait gagner que 1,5 p. 100. L'âge de mise-bas avancé de un an fait gagner 2,3 p. 100, retardé de un an, il fait perdre 2,2 p. 100. La réduction de la mortalité de 30 à 20 p. 100 dans la classe d'âge de 0 à 1 an fait gagner 1,6 p. 100, jointe à une réducrion de la mortalité dans la classe d'âge de 1 à 2 ans de 10 à 7 p. 100 le gain de taux de croissance s'élève à 2,1 p. 100.

Dans ce modèle où aucune contrainte n'a été introduite, l'équation caractéristique permet de connaître l'évolution naturelle du troupeau et de prévoir quelles mesures, pour la plupart sanitaires, auraient l'impact le plus important sur la productivité.

A la lumière de ces quelques exemples, nous voyons que les coefficients  $P_x$  et  $F_x$  doivent être définis avec la rigueur la plus grande possible. Il est bien évident que toute la difficulté de l'enquêteur réside dans la détermination de ces paramètres qui varient d'une région à l'autre, d'une année à I'autre, qui peuvent être anormaux par suite de mortalités ou de fécondités exceptionnelles dans certaines classes d'âge les années antérieures, d'où l'utilité d'enquêtes ou au moins de sondages permanents pour suivre l'évolution des générations par des procédés du type diagramme de Lais bien cmmus en démographie humaine et d'en déduire des paramètres « normaux » et pouvant être considérés comme stables.

Quoiqu'il en soit l'attention devra être portée sur l'âge de réforme (impact important dans le taux de croissance par suite du terme en  $\lambda^{k+1}$ , sur l'âge de la première mise-bas (terme suivant immédiatement  $\lambda^{k+1}$ ), en essayant de déterminer les fécondités par classe d'âge. A priori ces paramètres sont des normes de l'élevage sahélien et dans l'état actuel de nos connaissances on peut difficilement concevoir leur modification (quoique l'on puisse imaginer une certaine amélioration de la fécondité par injections de vitamine A par exemple).

En ce qui concerne l'amélioration de la productivité, c'est sur le paramètre  $P<sub>x</sub>$  qu'il faudra jouer (taux de ventes ou d'exploitation, taux de mortalité). Pour le taux de vente, il apparaît évident que les vaches stériles devraient être élimiiées au plus tôt, quoique une durée d'engrassement et un taux éliminatoire de fécondité soient à déterminer; pour les mâles, l'élimination du troupeau dépend de la structure des prix par classe d'âge et des potentialités fourragères. Pour le taux de mortalité, la réduction de la mortalité dans la classe d'âge O-l an est primordiale, car étant impliqué dans le calcul de  $F_x$  (Vx) et de  $P_0$ , tous coefficients intervenant dans l'équation caractéristique au niveau de chaque terme hormis  $\lambda^{k+1}$ , puis viennent par ordre d'importance décroissante  $P_1$ ,  $P_2$  ...  $P_{k-1}$ .

Ce sont les techniciens de l'Elevage pour qui ces constatations sont d'ailleurs intuitives, qui devront savoir utiliser ce type de modèle car ils connaissent les problèmes de terrain et sont à même de juger la validité des hypothèses de départ. Le modèle, en formalisant leurs connaissances en un tout cohérent, ne fera que les éclairer.

#### BIBLIOGRAPHIB

- 1. COULOMB (1.) et coll. Zone de modernisation pastorale du Niger. Rapport I.B.M.V.T. S.E.D.E.S., 1970.1971, 178 P.
- 2. KARLIN (S.). Initiation aux processus aléatoires. Dunod, 1969, 550 p.
- 3. LESLIE (P.M.). On the use of matrices in certain population mathematics. Biomètrica, 1945, 33, 3 : 183-212.
- $4.44 \times 10^{-1}$ . Un modèle de projection démographique appliqué aux cheptels animaux. MAHE (L. P.). Un modele de projection demographique applique aux che<br>Rennest I.N.R.A., Station d'Economie Rurale de Rennes, mars 1973, 52 p

ANNEXE - Table des puissances pour différentes valeurs de

 $\prec$ 

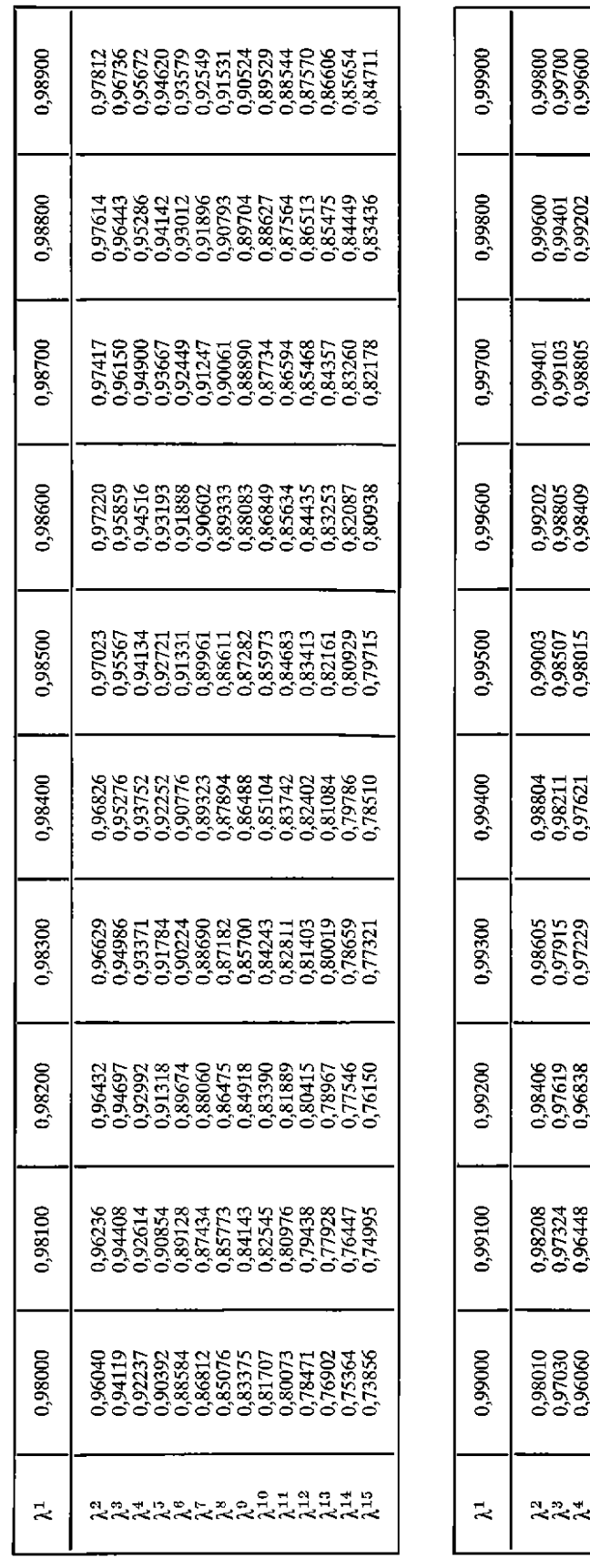

sergaddiana<br>RRRRRRRRR

Retour au menu

 $-566-$ 

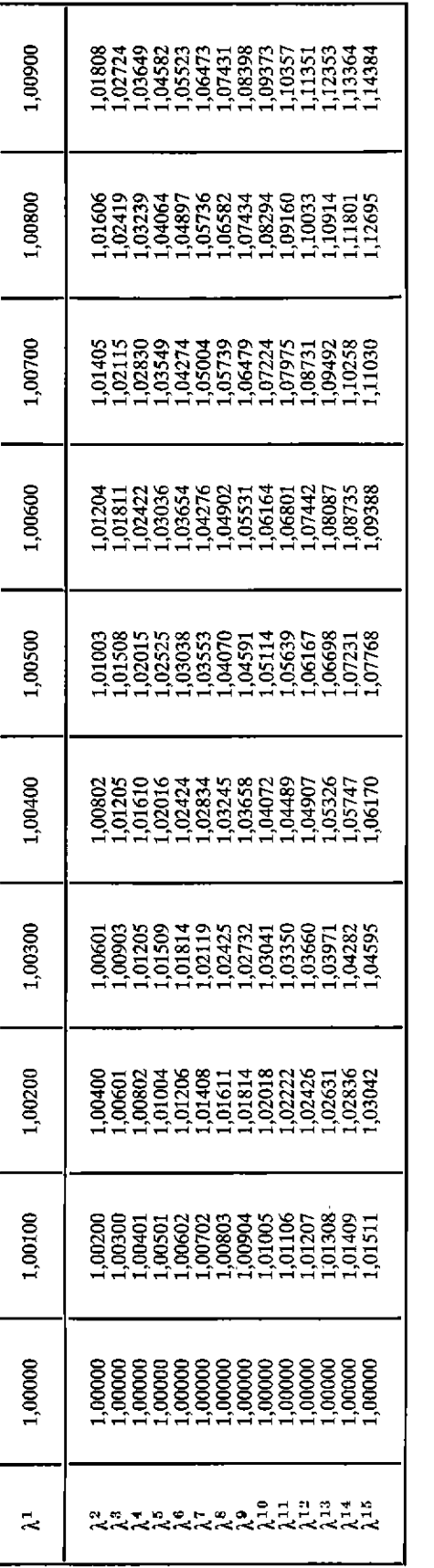

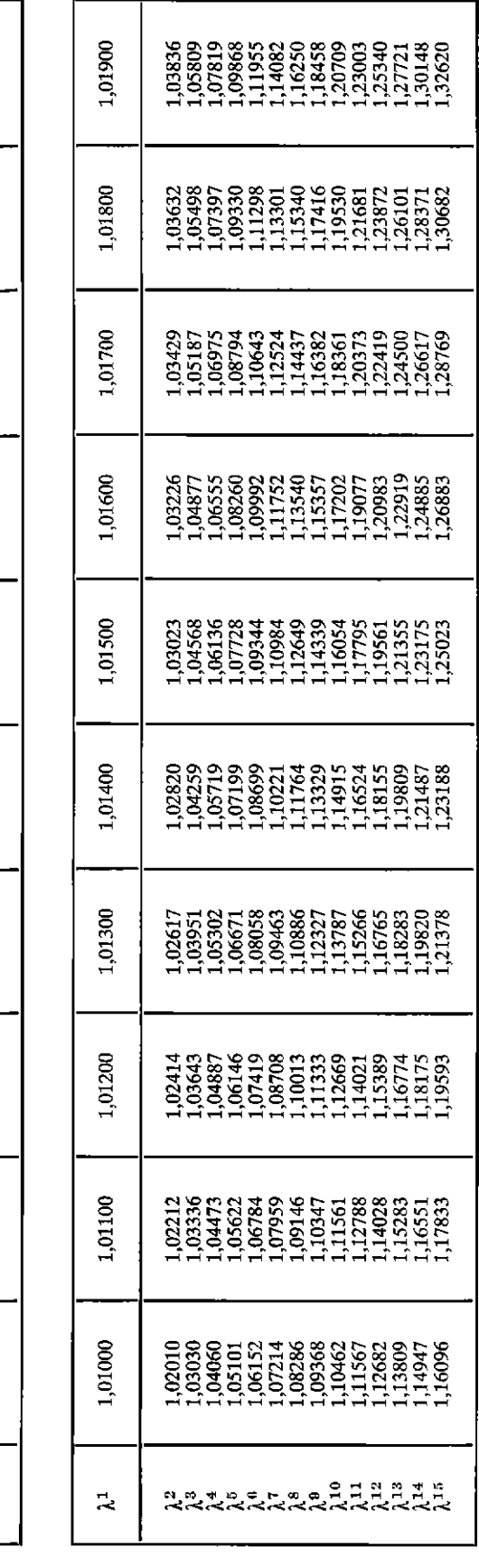

 $- 567 -$ 

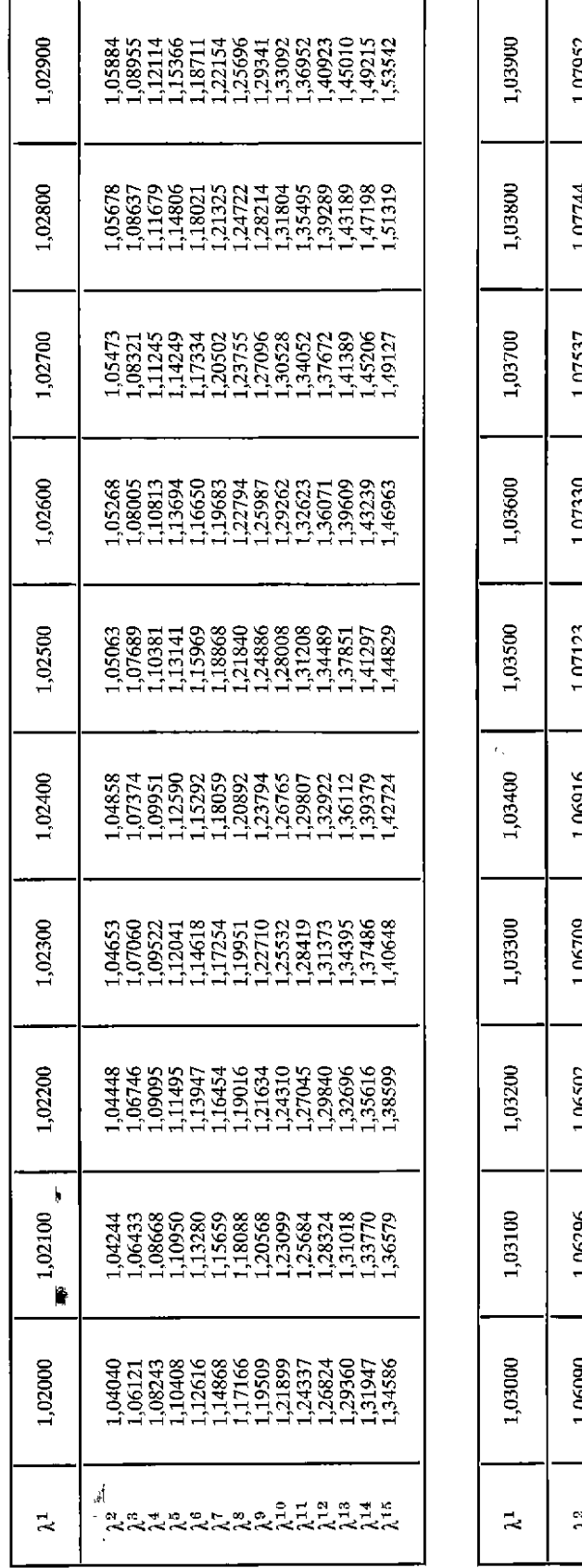

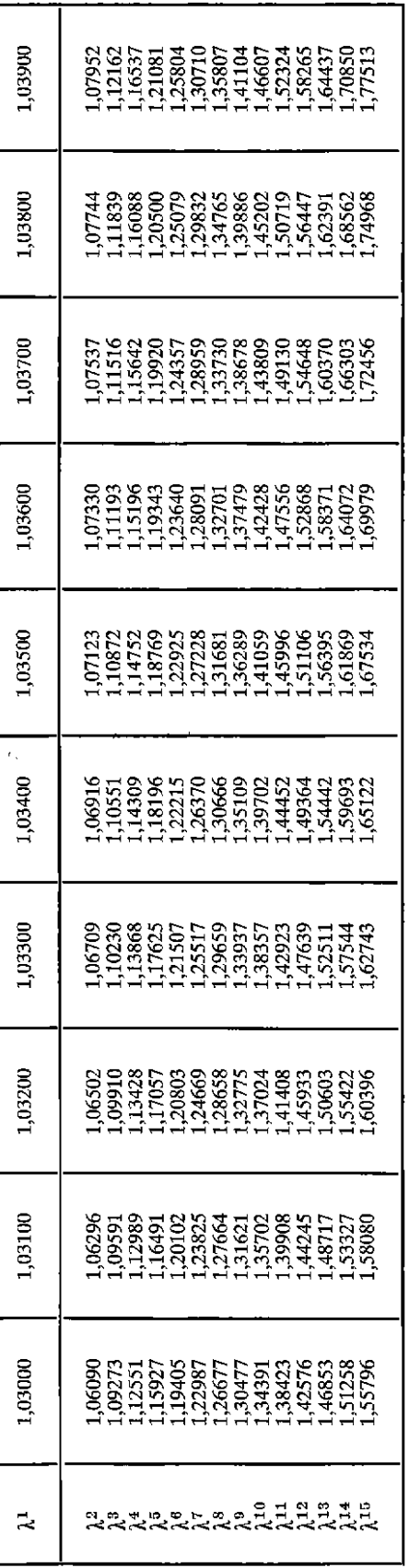

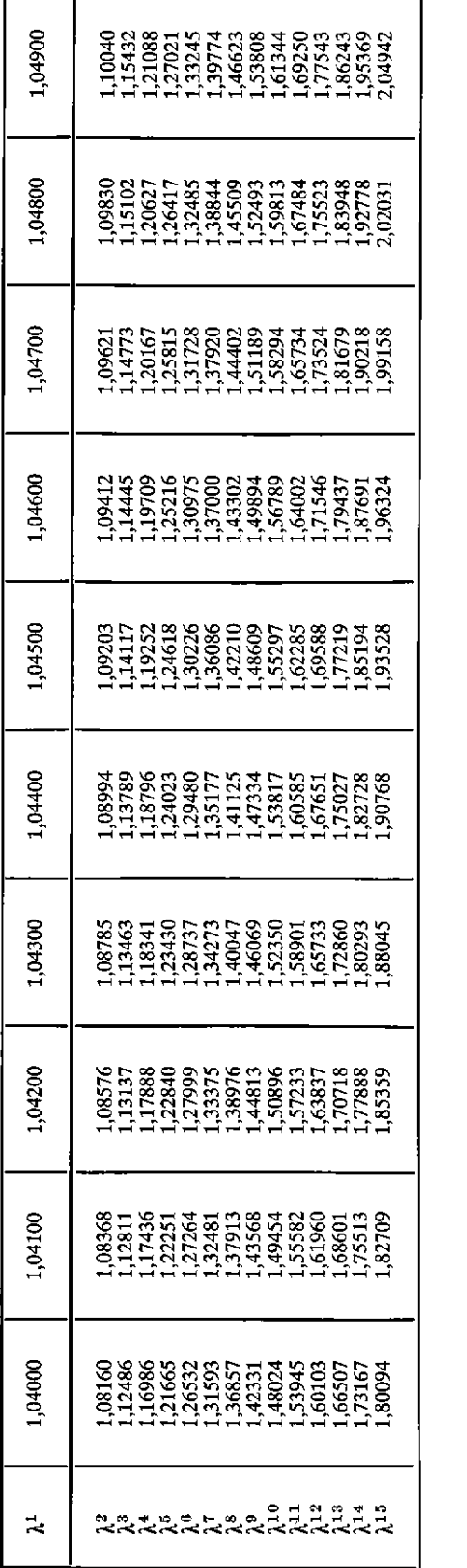

ī

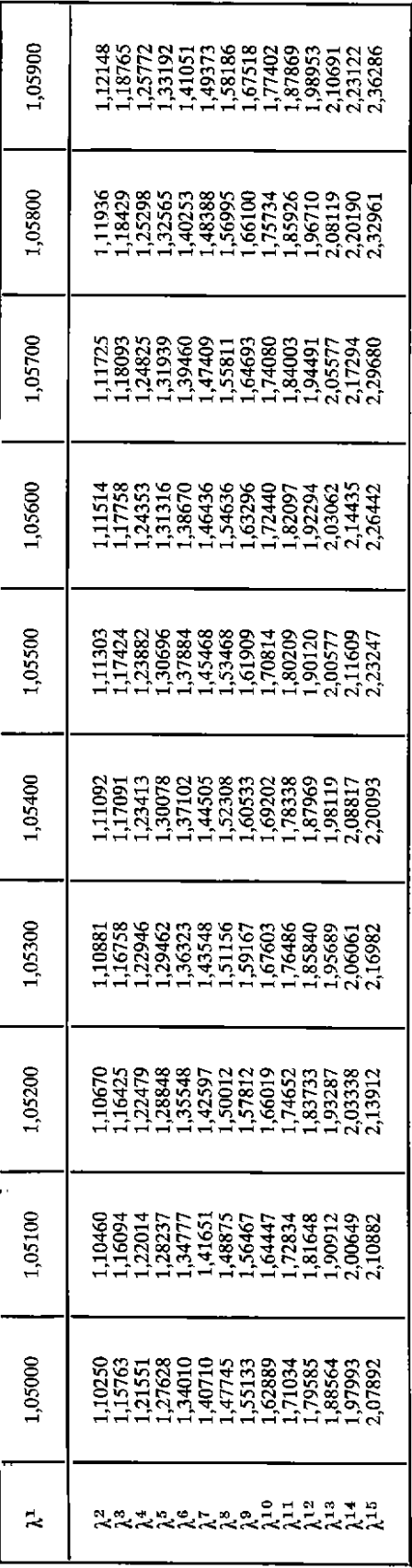

 $-569-$